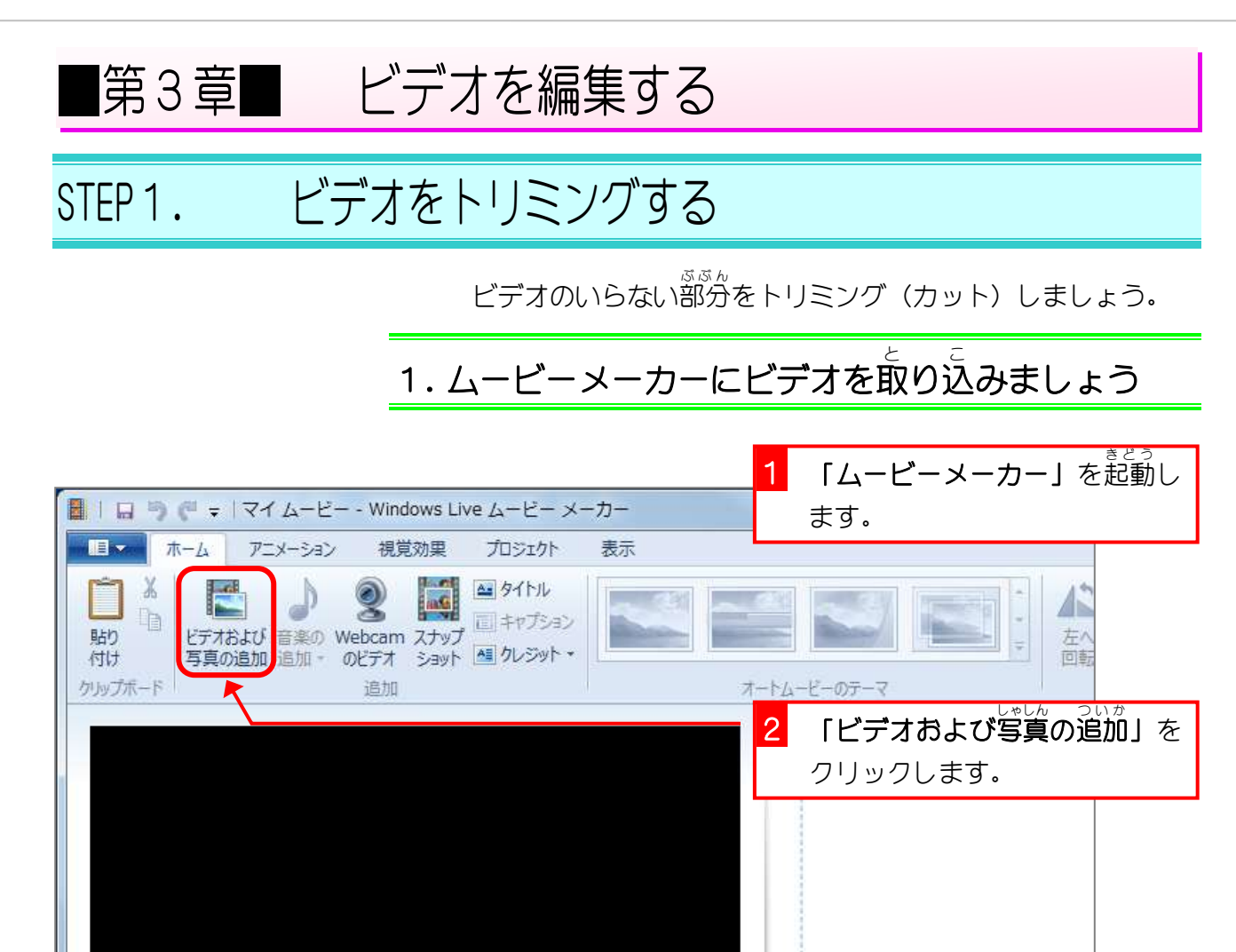

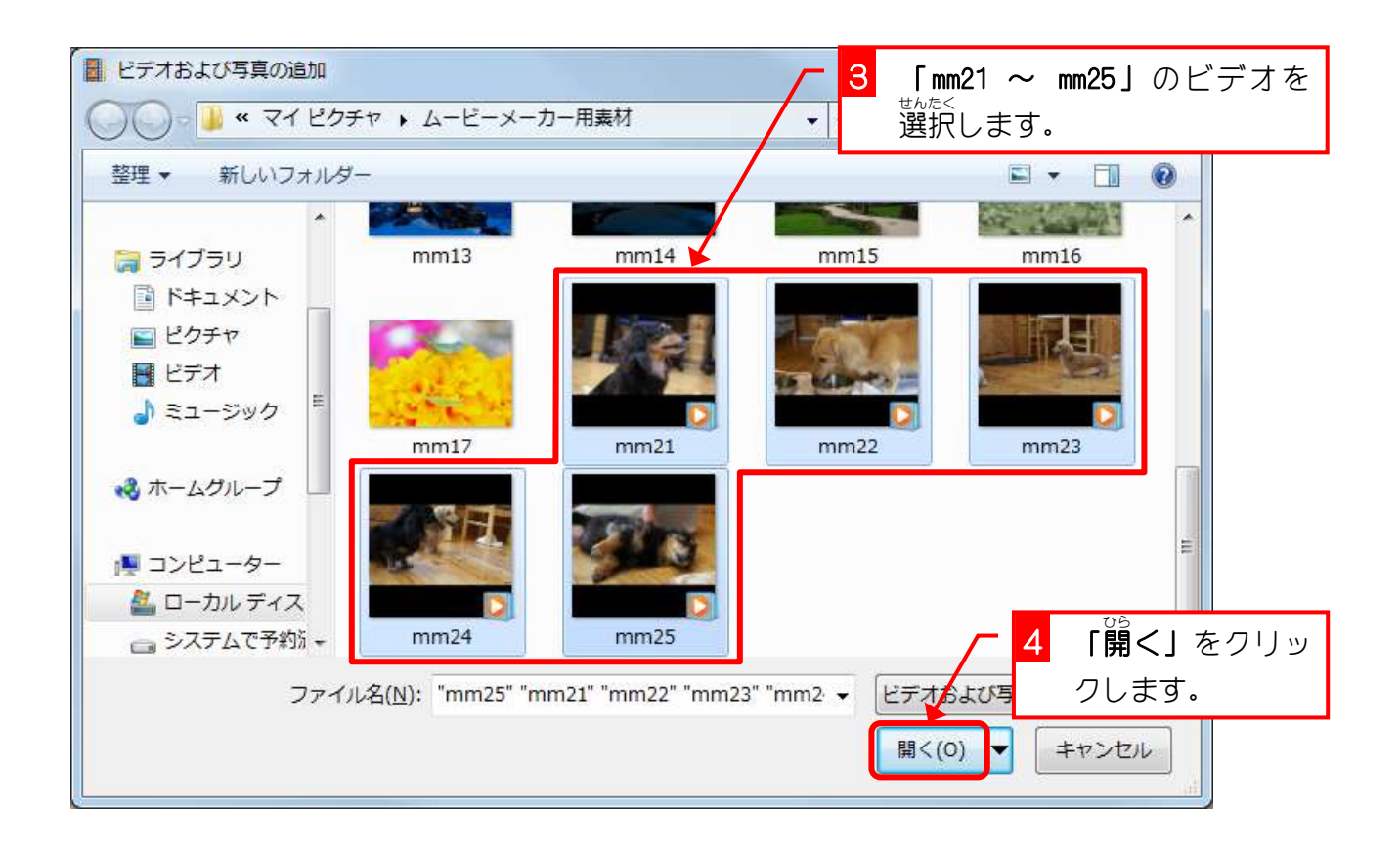

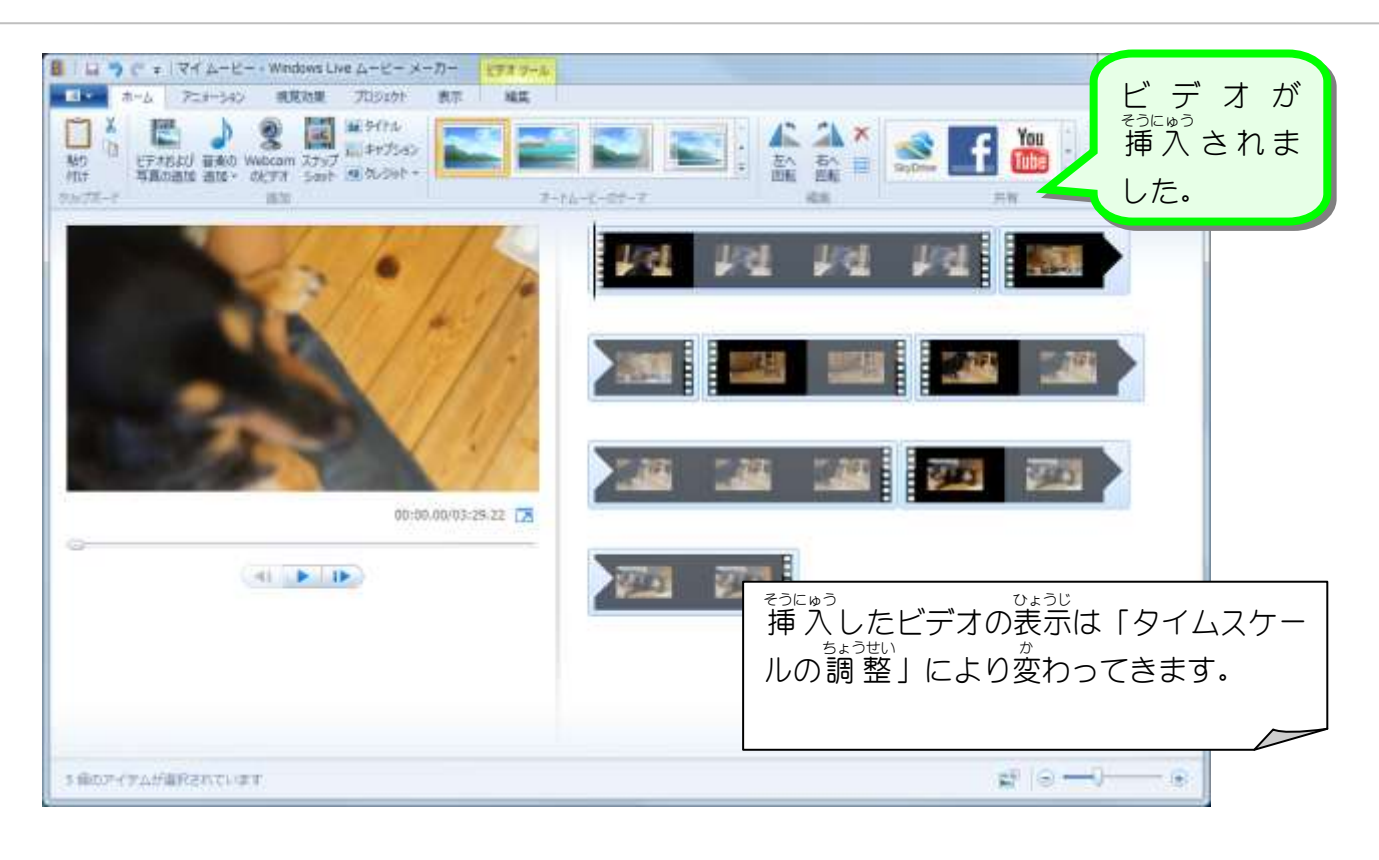

**2. 「タイムスケールの調 整」で表示を変更しましょ** う

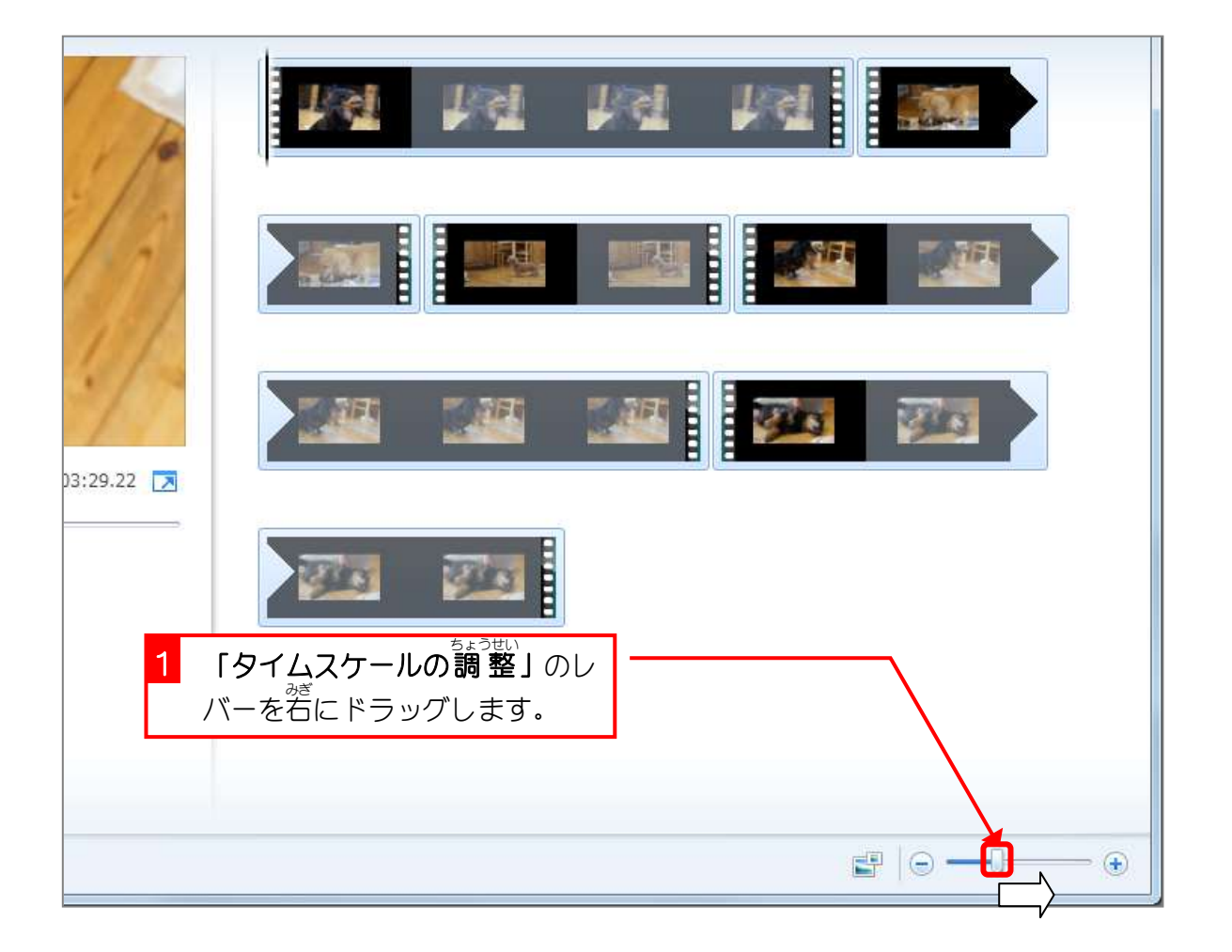

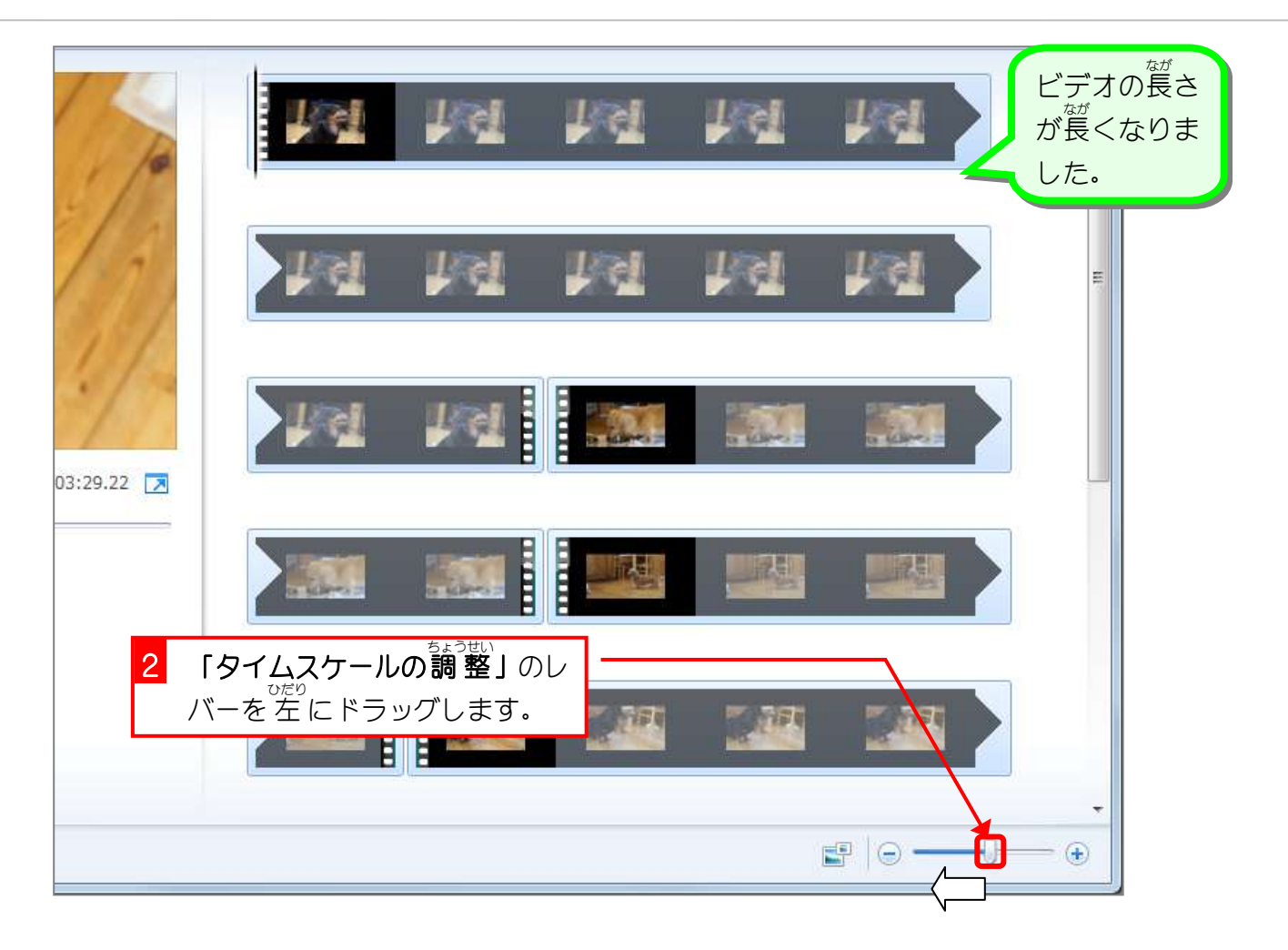

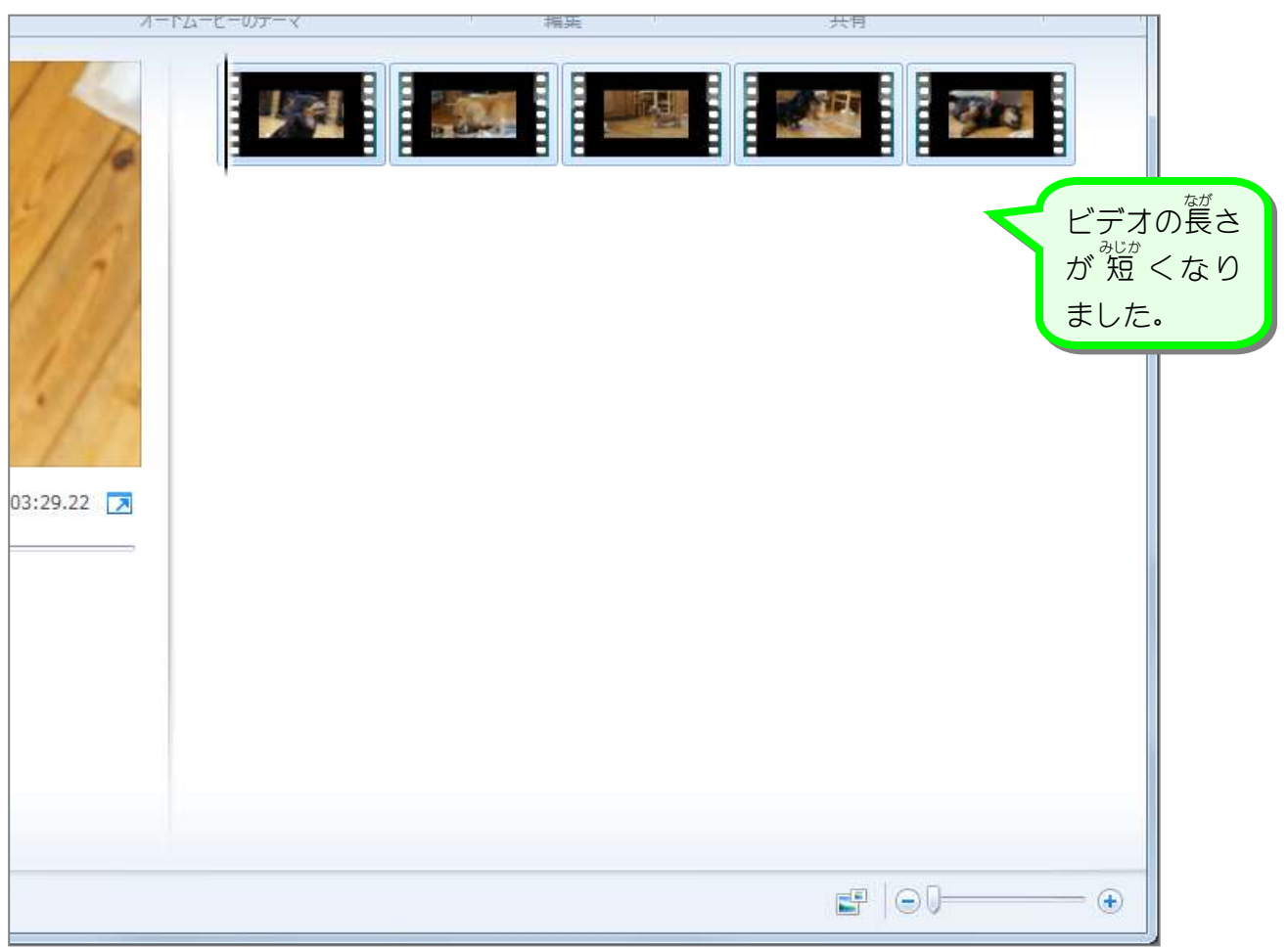

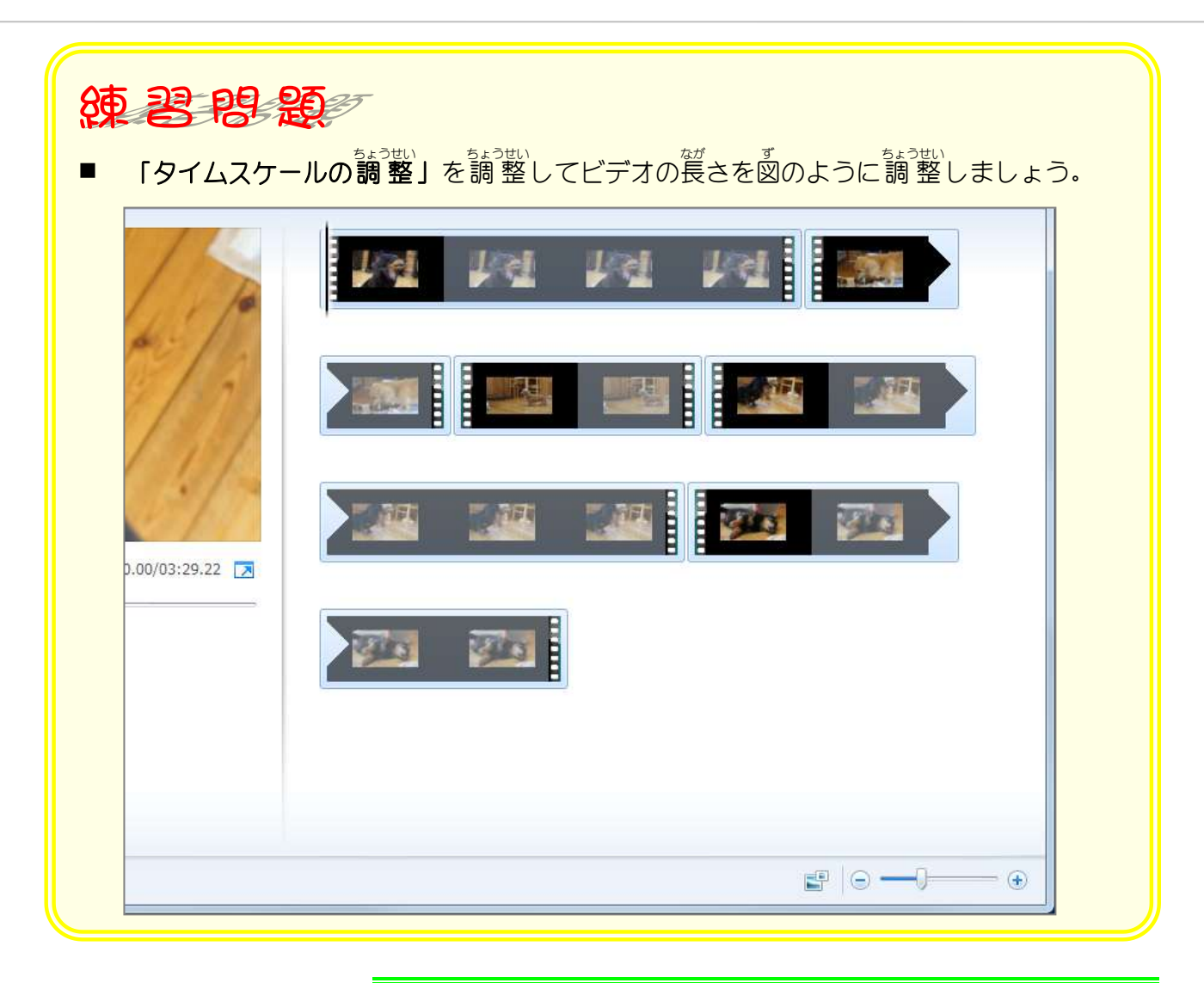

3.1番目のビデオをトリミングしましょう

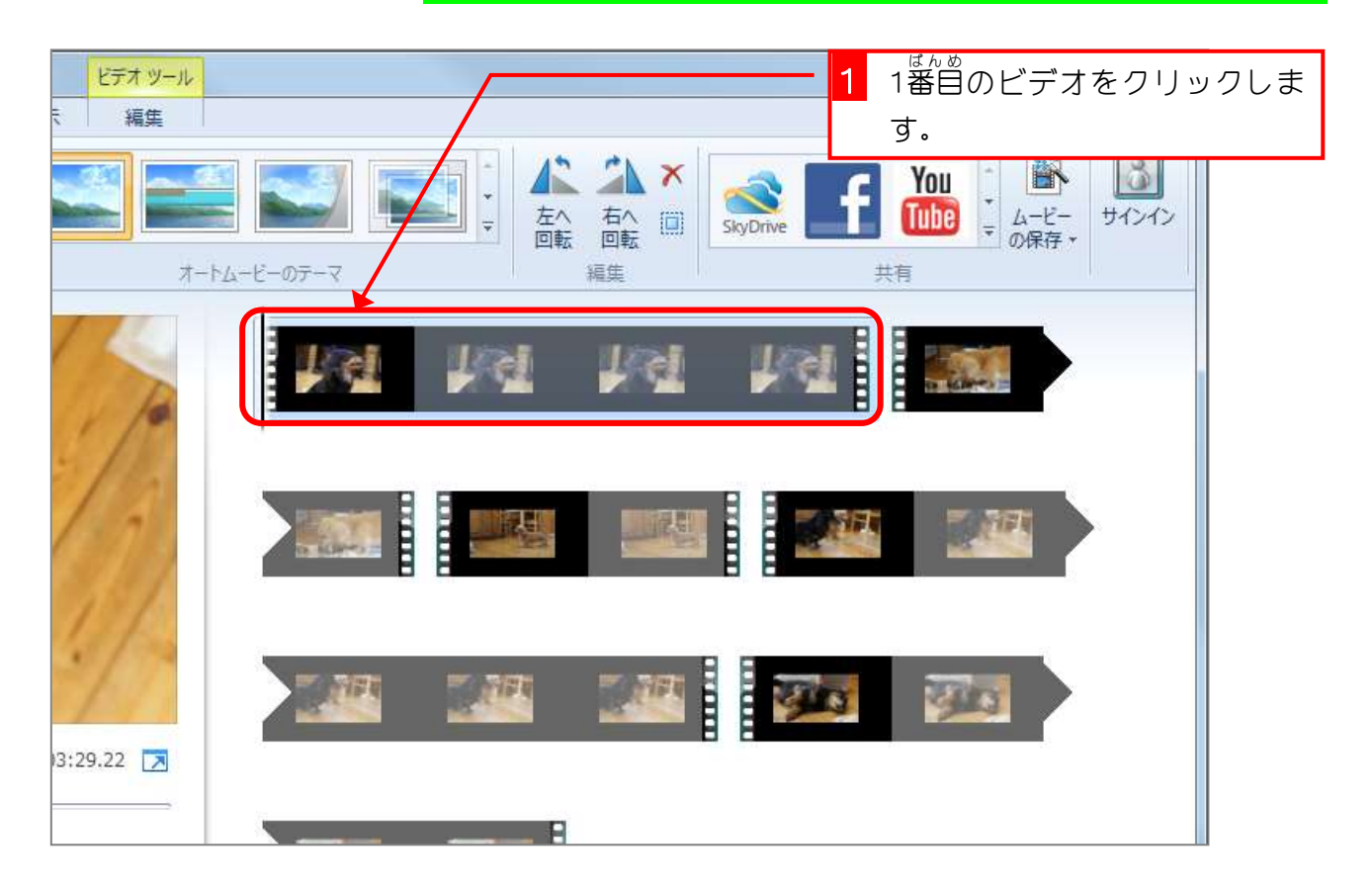

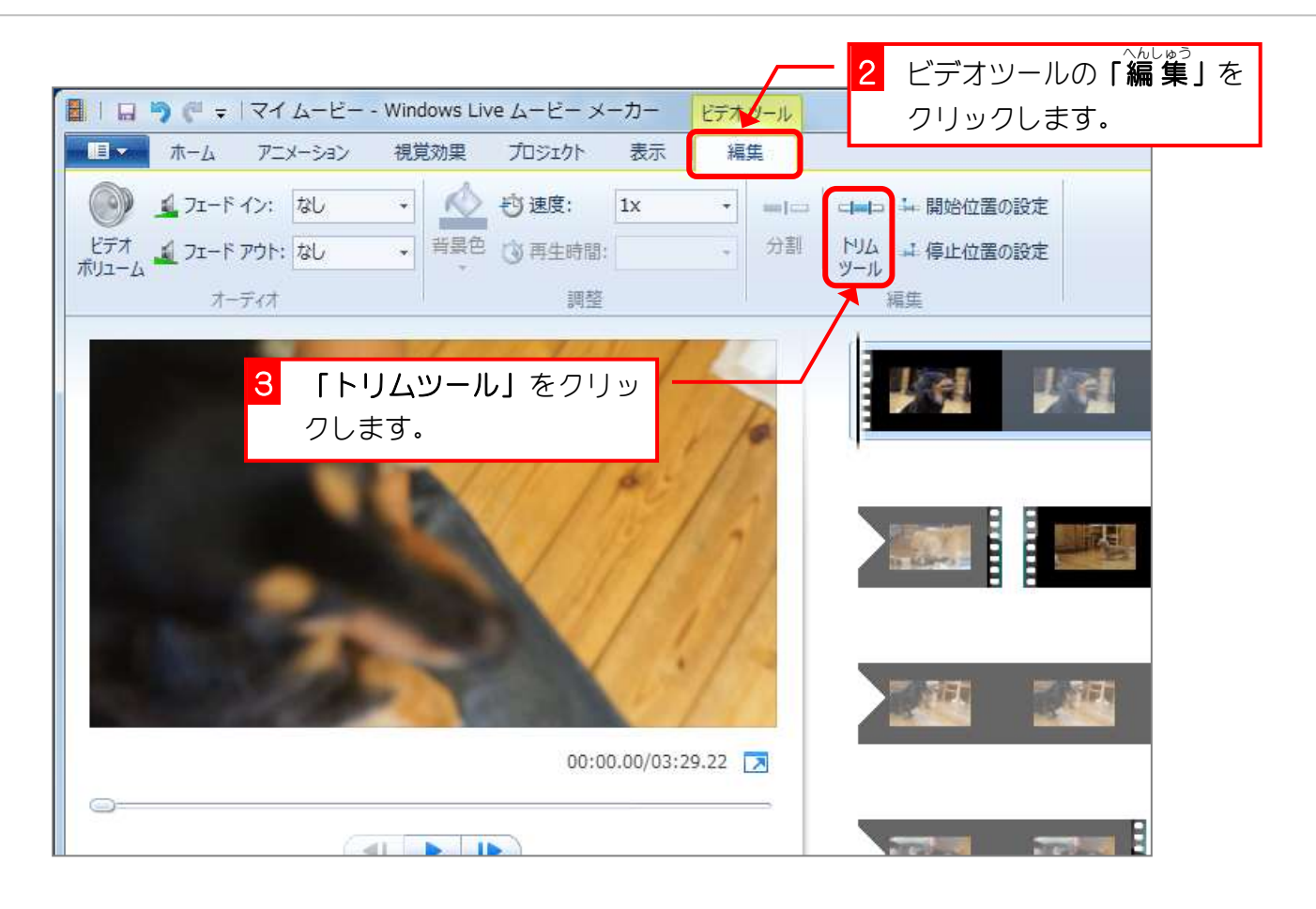

## 4. ビデオの開始位置を決めましょう

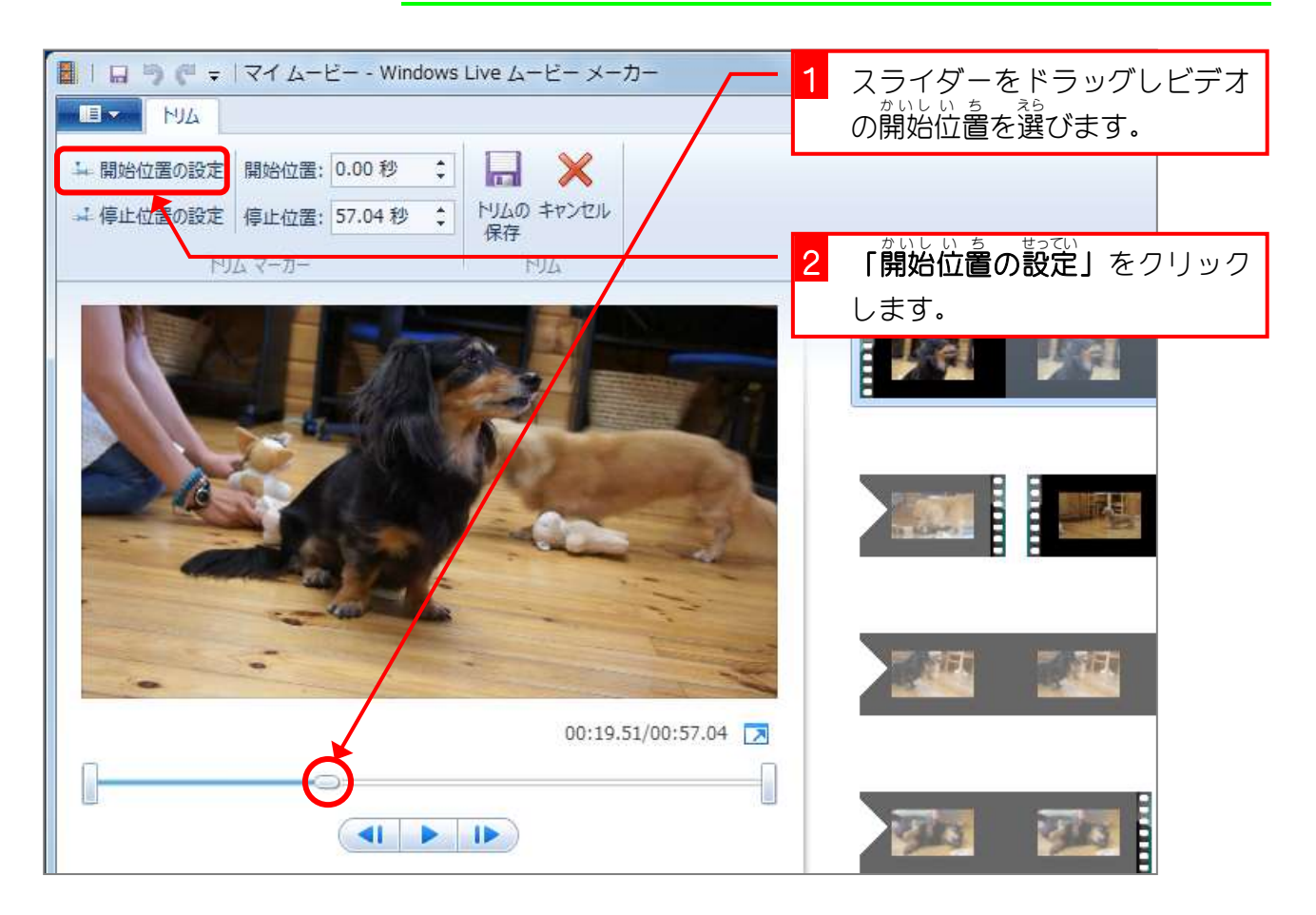

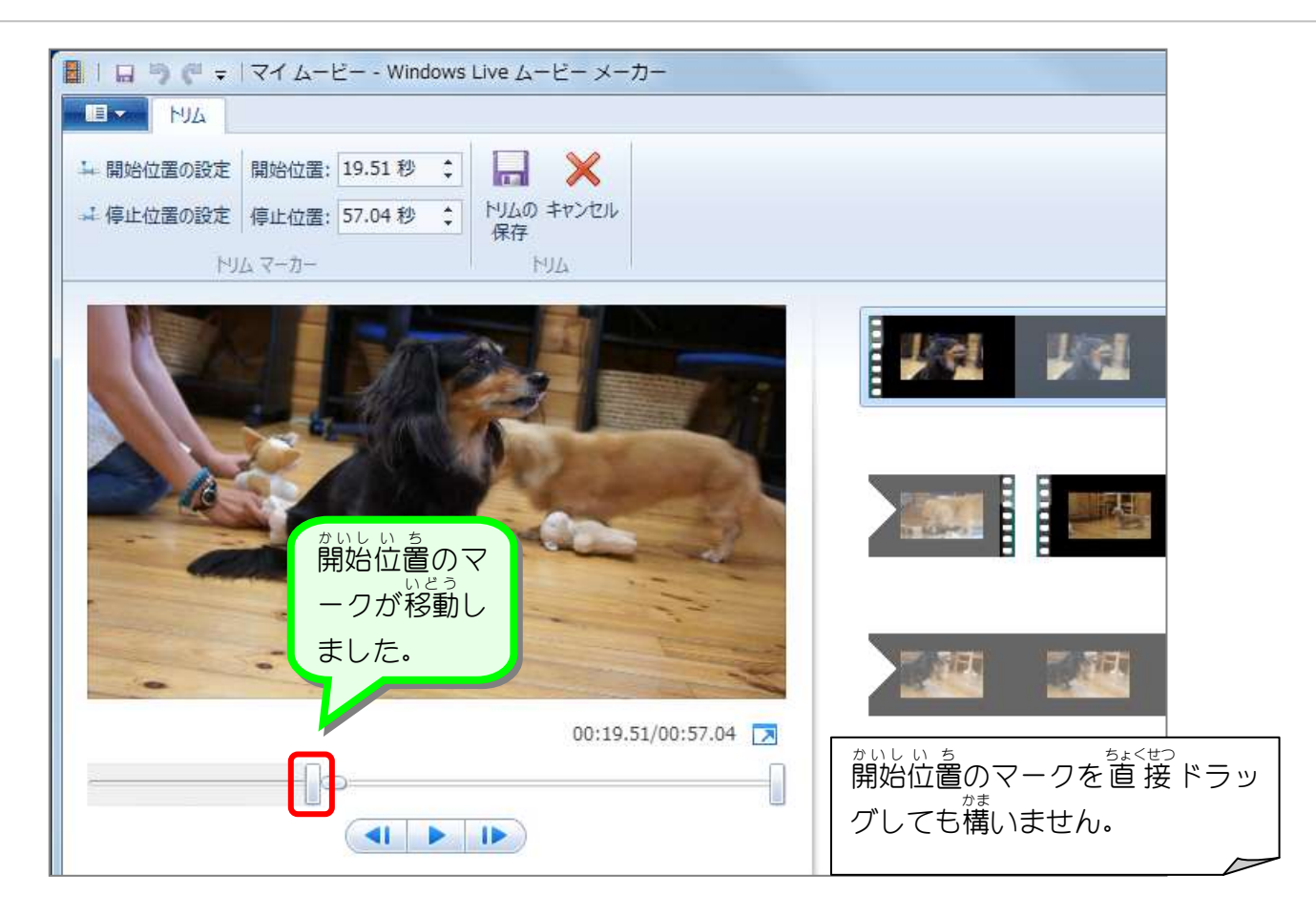

## 5. ビデオの停止位置を決めましょう

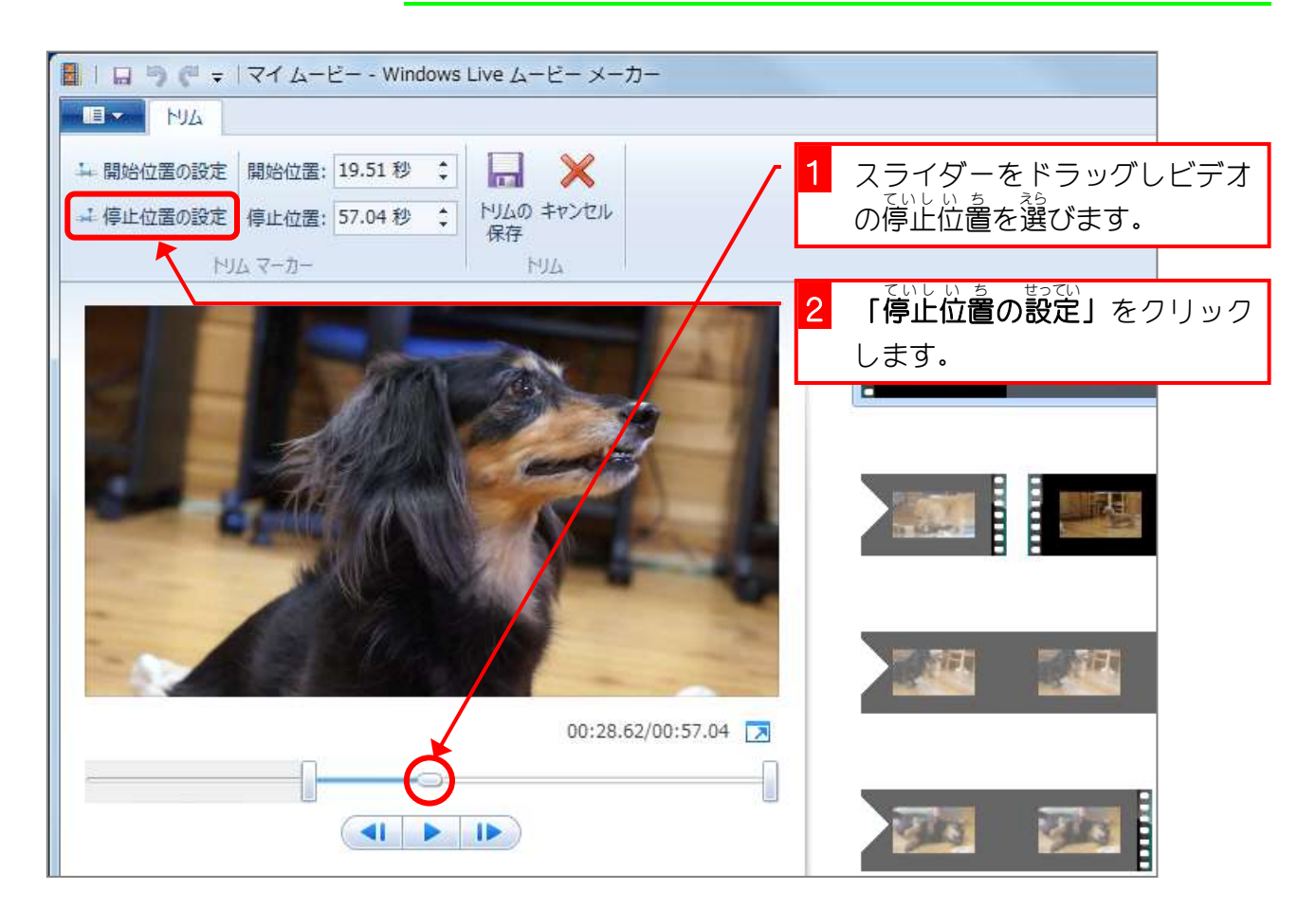

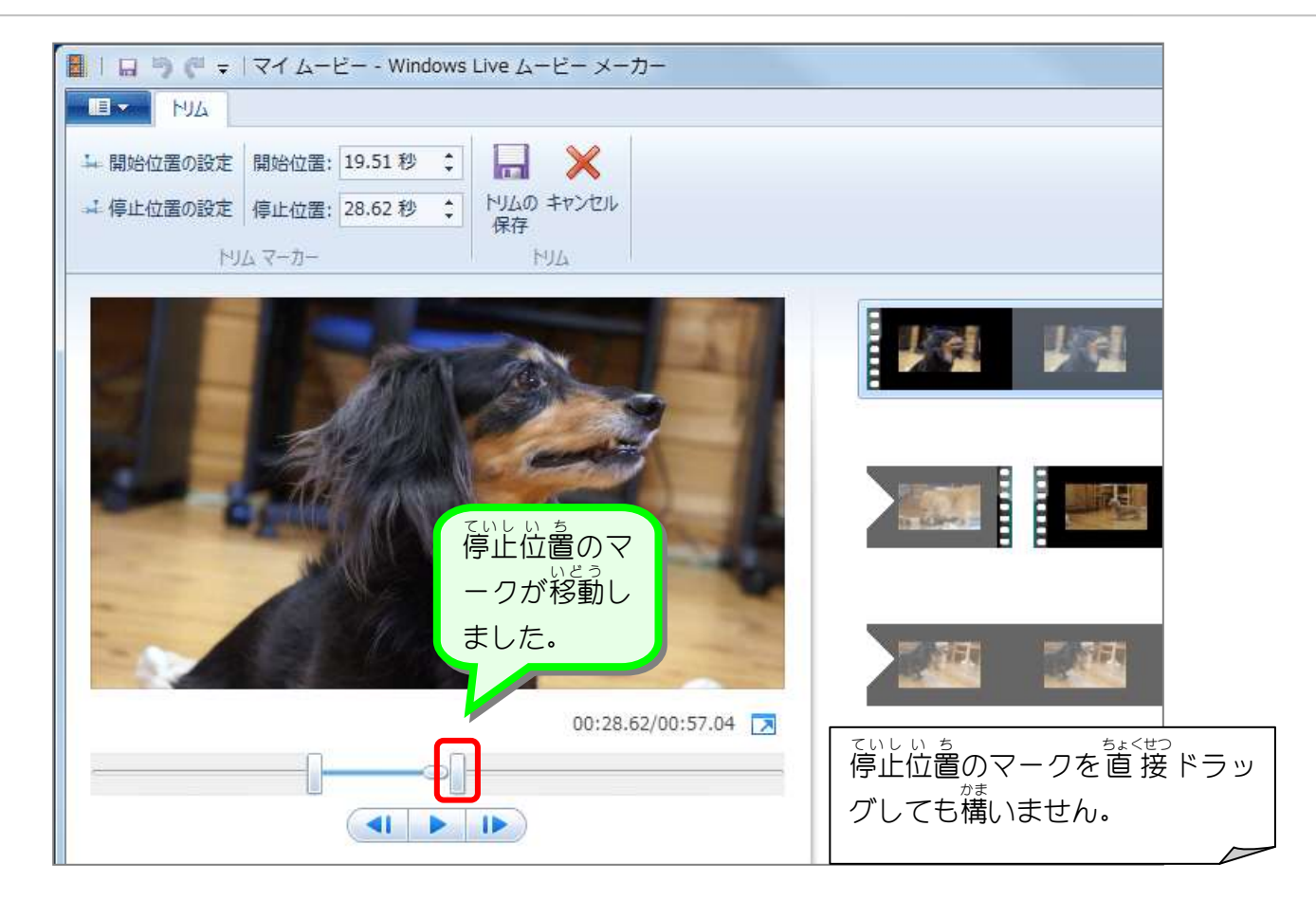

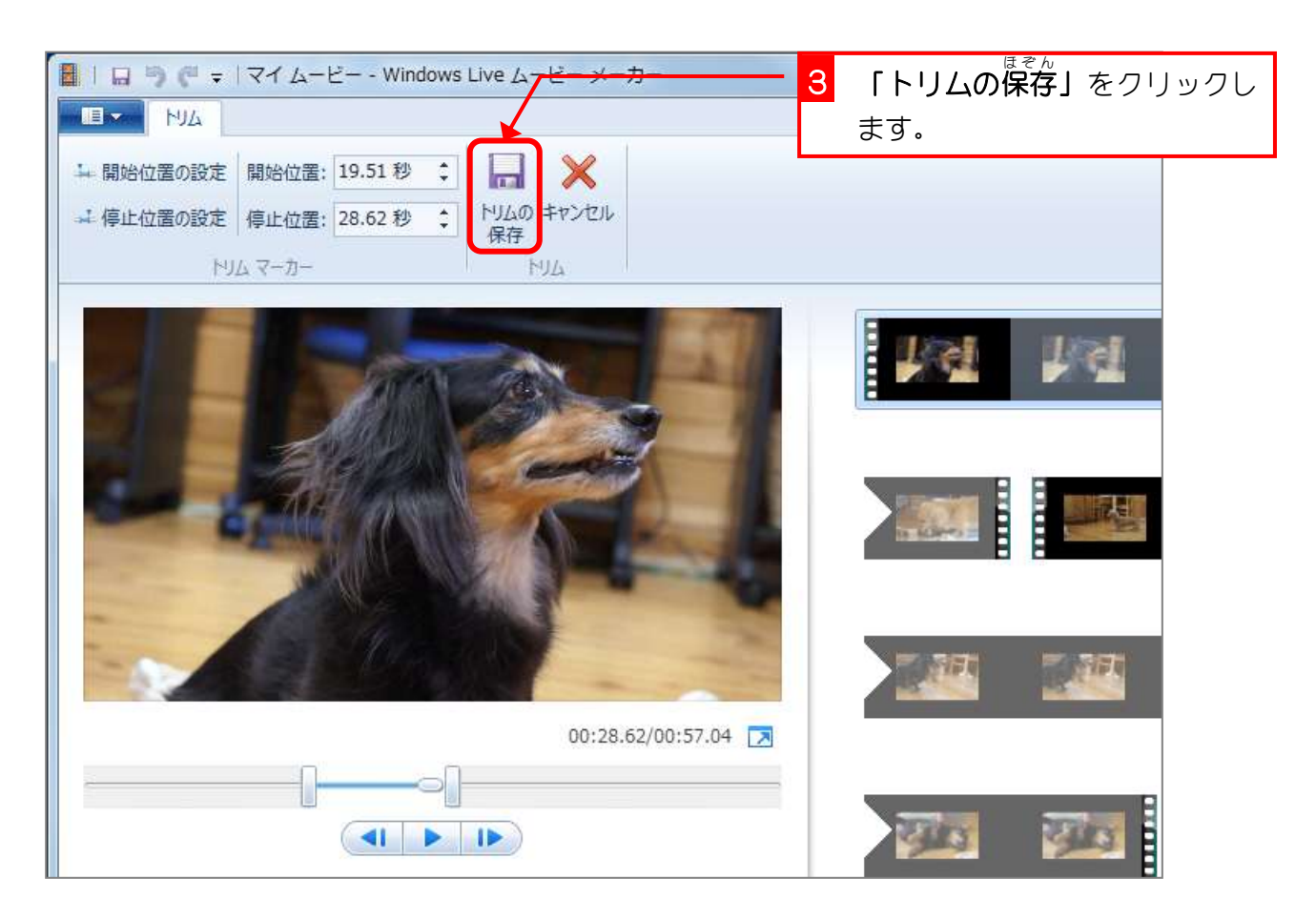

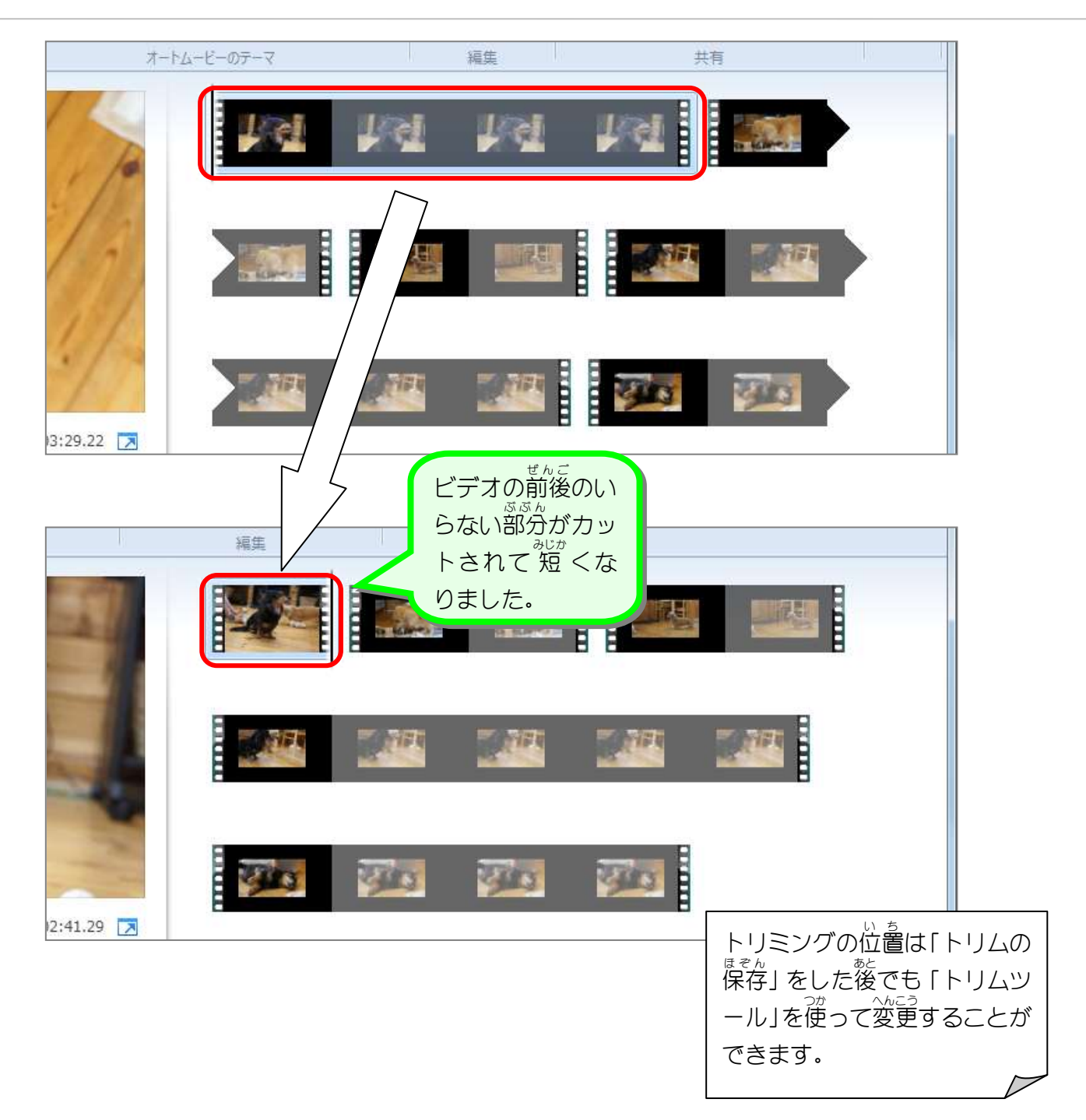

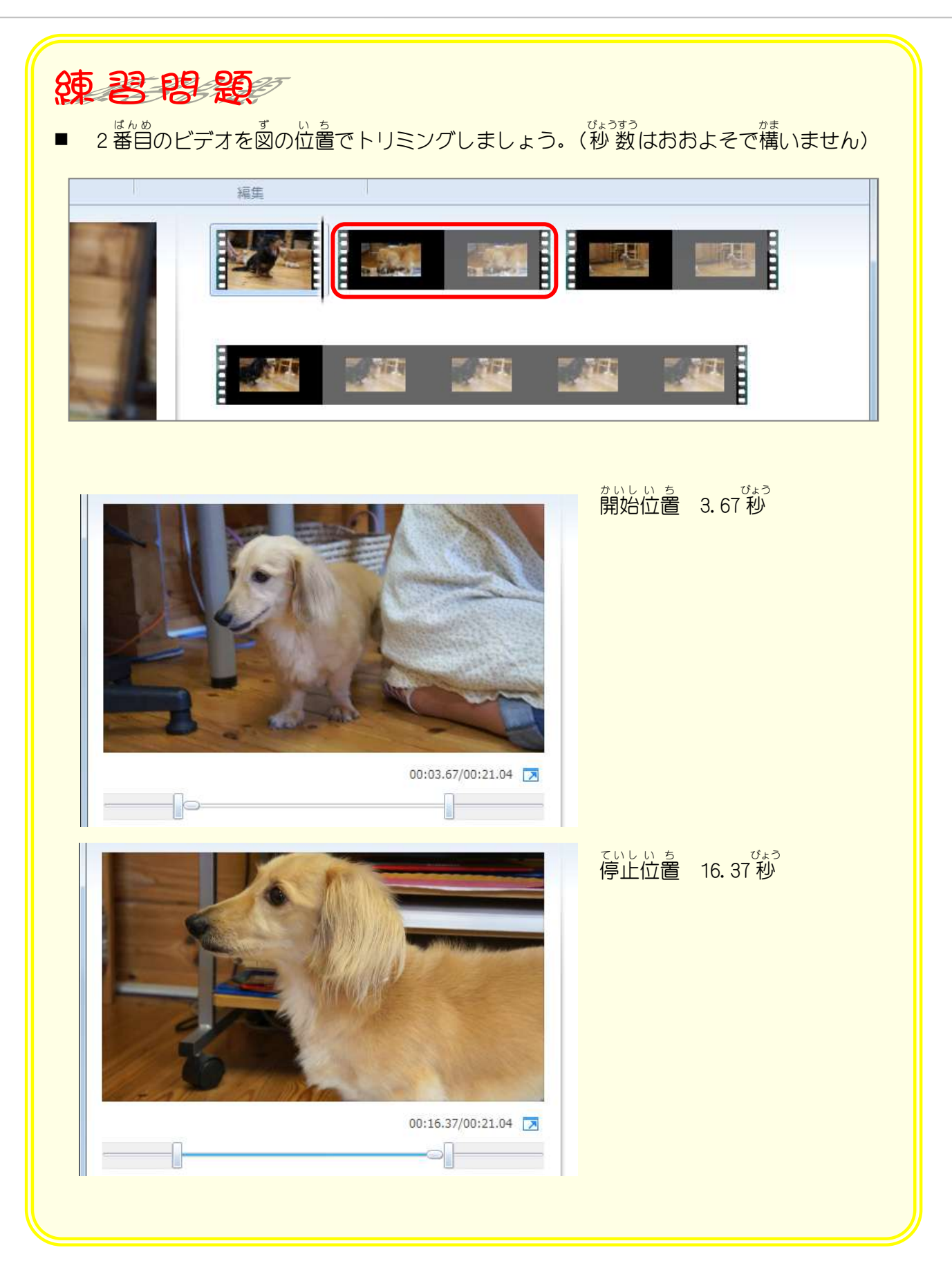

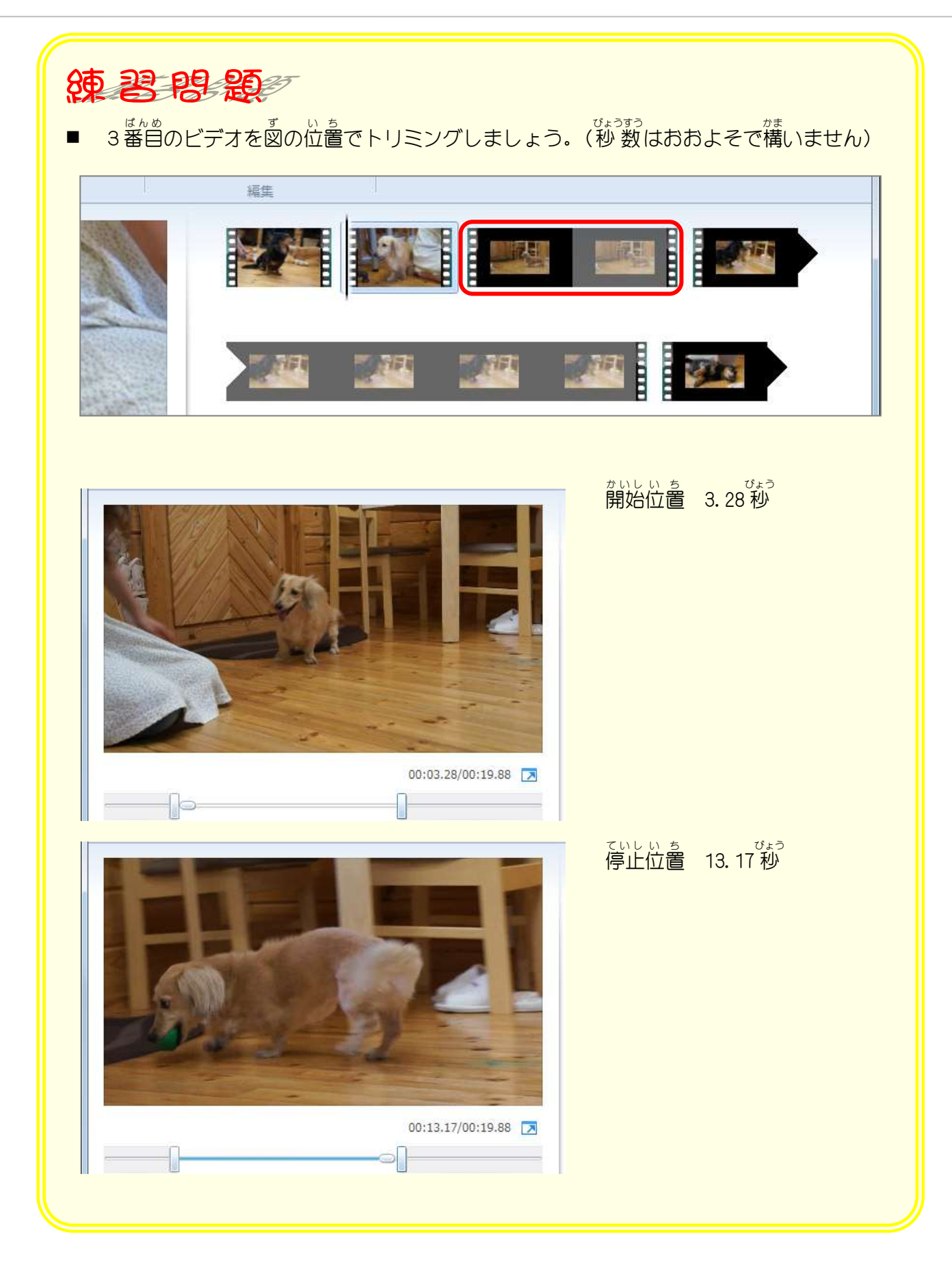

## STEP2. ビデオを分割する

。<br>長いビデオを分割して 2 つのシーンに分けましょう

- T. 4番目のビデオを 2 つに分割しましょう

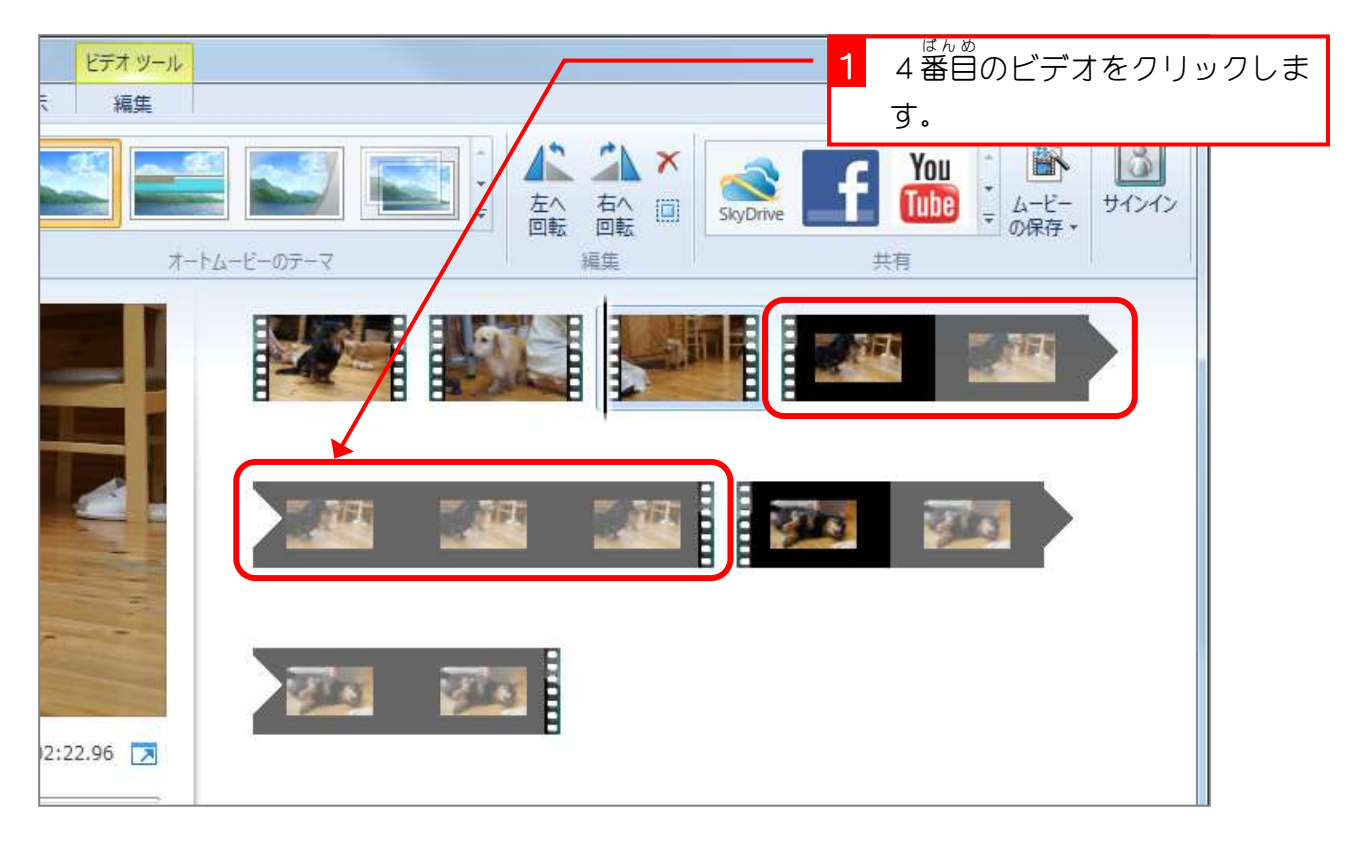

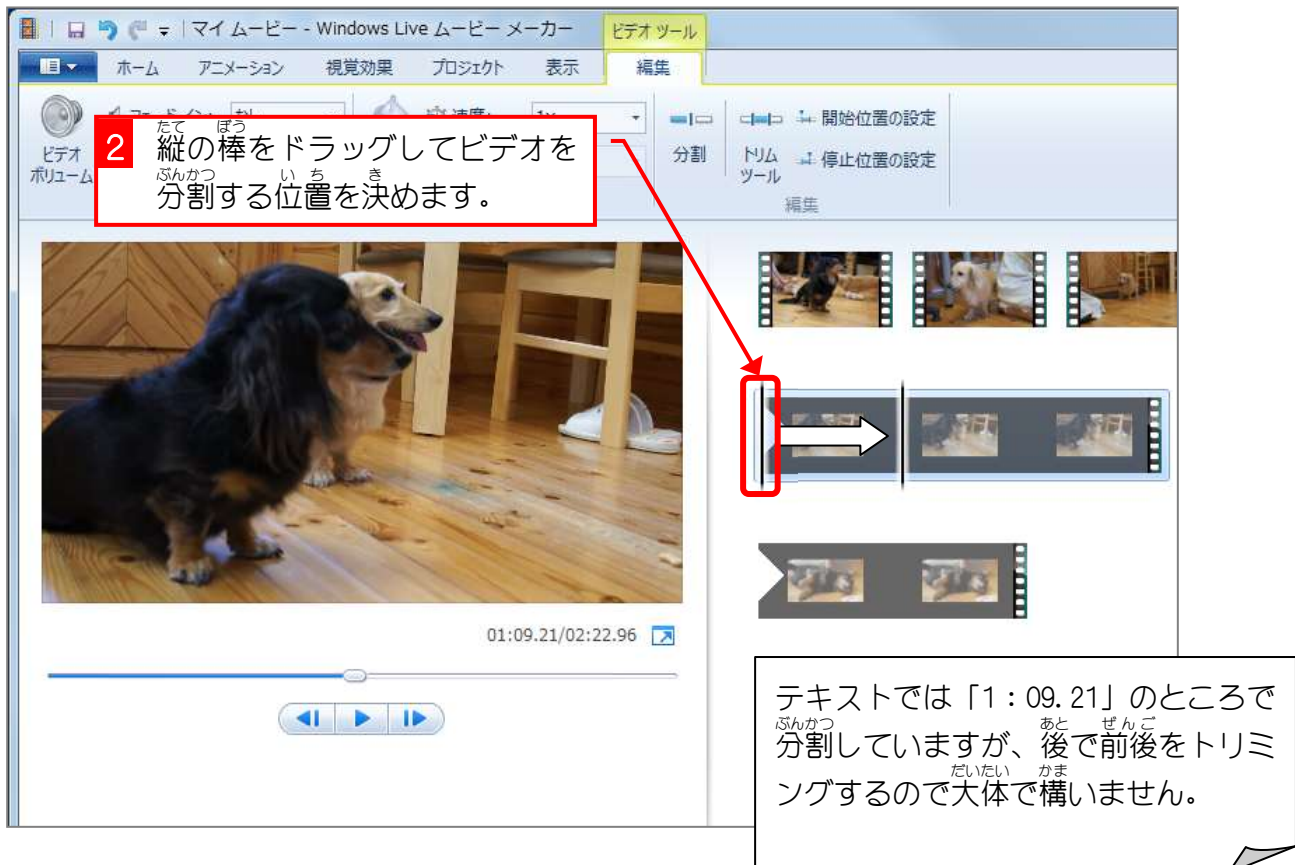